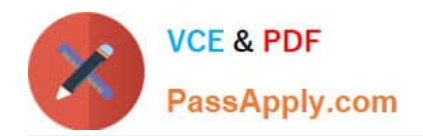

# **C\_TS4FI\_2021Q&As**

SAP Certified Application Associate - SAP S/4HANA for Financial Accounting Associates (SAP S/4HANA 2021)

## **Pass SAP C\_TS4FI\_2021 Exam with 100% Guarantee**

Free Download Real Questions & Answers **PDF** and **VCE** file from:

**https://www.passapply.com/c\_ts4fi\_2021.html**

### 100% Passing Guarantee 100% Money Back Assurance

Following Questions and Answers are all new published by SAP Official Exam Center

**Colonization** Download After Purchase

- **@ 100% Money Back Guarantee**
- **63 365 Days Free Update**
- 800,000+ Satisfied Customers

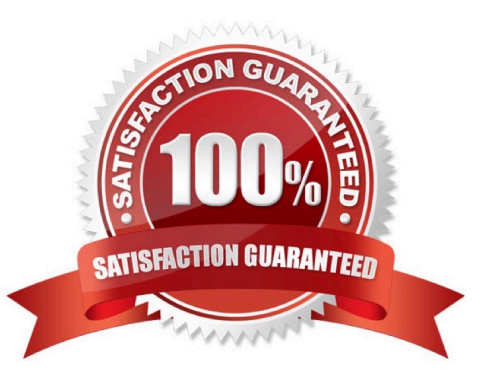

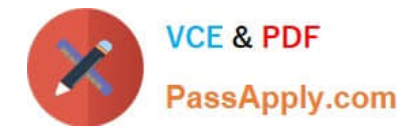

#### **QUESTION 1**

Which of the following steps do you typically perform during a payment run with the automatic payment program?

Note: There are 2 correct answers to this questions.

- A. Define maximum amounts to be paid per supplier.
- B. Review the payment proposal exception list.
- C. Maintain open item selection parameters.
- D. Rank bank accounts for payment.

Correct Answer: BC

#### **QUESTION 2**

How do you configure depreciation areas in SAP S4/HANA?

- Note: There are 2 correct answers to this questions.
- A. Ensure a ledger group is assigned to each accounting principle
- B. Assign depreciation area 01 to the leading ledger
- C. Assign each accounting principle to a depreciation area
- D. Ensure all depreciation areas always post to the general ledger

Correct Answer: CD

#### **QUESTION 3**

You are responsible for implementing Asset Accounting. You are provided with the legacy data of various assets and their grouping information based on classifications, useful life, and depreciation terms.

What configuration step would you initiate to maintain these categories in SAP S/4HANA?

- A. Define depreciation areas for each category of legacy asset.
- B. Define depreciation areas to transfer all the legacy data.
- C. Define asset classes and maintain their attributes.
- D. Define depreciation keys and calculation keys.

Correct Answer: C

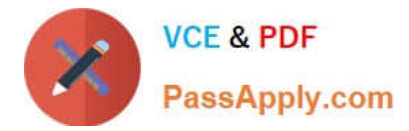

#### **QUESTION 4**

You want to post journal entries in a special period.

Which conditions must be met?

- Note: There are 2 correct answers to this questions.
- A. You must enter a posting date in the last posting period
- B. The balance carry-forward to the new fiscal year must have happened
- C. The special period must be open for posting in the period control
- D. The last posting period must be open for posting in the period control

Correct Answer: AC

#### **QUESTION 5**

What are prerequisites for the 3-way match to work in procurement transactions? Note: There are 2 correct answers to this questions.

- A. Invoice receipt posted in reference to the purchase order
- B. Invoice receipt posted before the goods receipt
- C. Good receipt posted before the invoice receipt
- D. Goods receipt posted in reference to the purchase order

Correct Answer: AD

#### **QUESTION 6**

Which of the following are valid settlement receives, when you perform settlement for an asset under construction, on a line item basis?

Note: There are 2 correct answers to this questions.

- A. Profit center
- B. Fixed asset
- C. Cost center
- D. Functional area

Correct Answer: BC

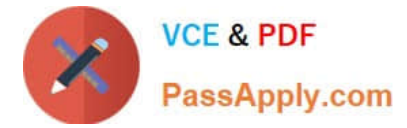

#### **QUESTION 7**

Which date is used to determine the depreciation star date?

- A. Baseline date
- B. Acquisition date
- C. Posting date
- D. Asset value date

Correct Answer: D

#### **QUESTION 8**

Which parameter indicates that a line can be dunned only with restrictions?

- A. Dunning grouping
- B. Dunning Key
- C. Dunning block reason
- D. Dunning area
- Correct Answer: B

#### **QUESTION 9**

You are a group cash manager interested in the North American business market

What ate the personalization options available to you in SAP Fiori?

Note: There are 2 correct answers to this questions.

- A. You can manage user access to relevant apps for your team without help from an administrator
- B. You can adapt the launchpad color theme according to predefined values for the cash report
- C. You can create a title to take you directly to the cash position of the North America business market
- D. You can create a title group with all the apps required for you daily business for easy access

Correct Answer: AC

#### **QUESTION 10**

The country that your company code operates in has defined a new VAT tax rate percentage of 15%, which will become effective at the star of the next fiscal year. You create the new VAT codes 05 and 15 to cover this requirement.

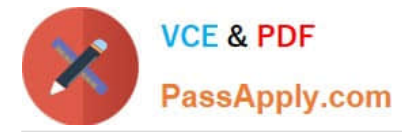

How can you ensure that users use the new tax codes when entering tax relevant documents starting next year?

A. Enter the new tax codes as default for users who have authorization to post general ledger transactions after balance carry forward is done

B. Enter the appropriate new VAT code in the tax category field of the relevant expense and revenue G/L accounts after balance carry forward is done

C. Create a substitution that changes the deprecated VAT code when relevant new one when entering documents with posting data in the new year

D. Create a validation that issues an error when the user uses a deprecated VAT code when entering documents with posting data in the new year

Correct Answer: D

#### **QUESTION 11**

A general ledger account is defined with the account type "Nonoperating Expense or Income"

Where can this account be used?

A. Profit and loss account that is used in margin analysis

B. Profit and loss account that is used in margin analysis and profit center accounting

C. Profit and loss account that is used in overhead management accounting

D. Profit and loss account that is used in profit center accounting

Correct Answer: C

#### **QUESTION 12**

In your SAP S4/HANA system, you report financial values for two separate accounting principles. You post an acquisition for an asset that is capitalized in a single accounting principle. If you use the application to post integrated asset acquisitions, how many documents will the system post?

A. 2 B. 4 C. 3

D. 1

Correct Answer: A

#### **QUESTION 13**

What area of the benefits of how data handled in SAP S/4HANA?

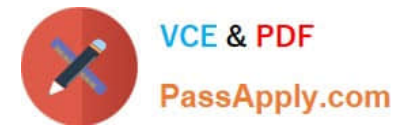

Note: There are 2 correct answers to this questions.

- A. The data is aggregated in real time from any line item table.
- B. The data is constantly auto-archived to optimize memory usage.
- C. The data is available in real time at line item detail.
- D. The data is summarized into higher levels of aggregates to accelerate system performance.

Correct Answer: AC

#### **QUESTION 14**

For which account can you perform account clearing in SAP S4/HANA?

- A. For any balance sheet account managed on a line item basis
- B. For any G/L account defined as a reconciliation account
- C. For any account that can be posted in foreign currency
- D. For any account that is managed on an open item basis

Correct Answer: B

#### **QUESTION 15**

Besides using the profit center, which options does General Ledger Accounting with document splitting provide to assign a segment to the posting lines?

- Note: There are 2 correct answers to this questions.
- A. BADI implementation (FAGL\_DERIVE\_SEGMENT)
- B. Definition of validation rules
- C. Standard account assignment, using constants
- D. Assignment of default segments to G/L accounts

Correct Answer: AD

[C\\_TS4FI\\_2021 PDF Dumps](https://www.passapply.com/c_ts4fi_2021.html) [C\\_TS4FI\\_2021 Practice](https://www.passapply.com/c_ts4fi_2021.html) [C\\_TS4FI\\_2021 Braindumps](https://www.passapply.com/c_ts4fi_2021.html) [Test](https://www.passapply.com/c_ts4fi_2021.html)